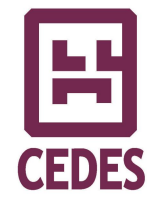

# **REPOCLACAI: Repositorio Institucional CLACAI**

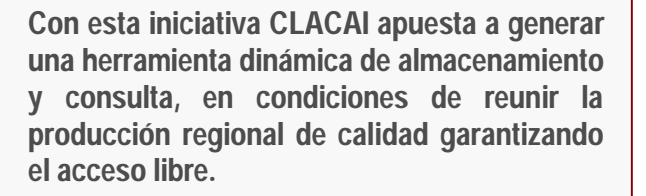

**El propósito último de esta iniciativa es centralizar el archivo, preservar, y brindar acceso al conocimiento generado sobre aborto por todas las instituciones o grupos participantes o adherentes del consorcio, como también contribuir a la diseminación y utilización de evidencias de calidad para mejorar las acciones de incidencia en la región.** 

**Se espera ayudar a los equipos de salud, los activistas, los investigadores, los gerentes de programas y los tomadores de decisión a disponer de un recurso temático que promueva el advocacy y la toma de decisiones informados y basados en la mejor evidencia disponible.**

#### **¿Qué es un repositorio?**

Es un conjunto de servicios de almacenamiento, gestión y diseminación de materiales digitales disponibles para los miembros de una determinada comunidad.

Los repositorios han surgido en respuesta a la preocupación sobre el acceso a la información. Han surgido como fruto de acuerdos internacionales para la creación de un sistema global para el autoarchivo y acceso libre de los trabajos científicos.

El repositorio está basado en el software libre DSPACE que permite instrumentar diferentes políticas de uso, acceso, difusión y preservación de recursos multimediales y provee herramientas para la administración de colecciones digitales. Soporta una gran variedad de datos, incluyendo libros, tesis, fotografías, videos, datos de investigación y otras formas de contenidos.

En un repositorio, el software para su manejo no es lo más importante. Lo sustantivo son los contenidos, su calidad, su constante actualización, su seguridad, la facilidad del acceso y la amplitud de su difusión. Los repositorios **no son una mera base de datos** sino que tienen la ventaja adicional de generar una memoria documental de conocimientos, experiencias y productos del quehacer de cada institución o grupo.

Actualmente existen 1935 repositorios registrados en el mundo, su distribución geográfica se puede observar en http://maps.repository66.org/

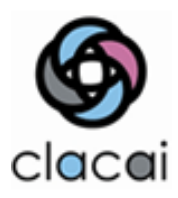

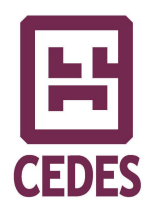

## **¿Cuál es el propósito del REPOCLACAI?**

REPOCLACAI se propone centralizar el archivo, preservar y brindar acceso al conocimiento generado por todas las instituciones participantes o adherentes a CLACAI y facilitar el acceso a información frecuentemente inaccesible en tiempo oportuno. Se encuentra disponible en la página web institucional http://www.clacaidigital.info:8080/xmlui

La estructura del repositorio permite que las instituciones y/o los autores puedan subir su producción en forma descentralizada. La garantía de calidad de estos documentos será preservada a través de un comité editorial especialmente convocado para supervisar y normalizar los contenidos.

El CEDES, (Centro de Estudios y Estado y Sociedad) de Argentina, es la institución administradora de REPOCLACAI y tiene bajo su responsabilidad el armado, mantenimiento y actualización.

#### **¿Cuál es el proceso de publicación de recursos?**

La incorporación de un documento a REPOCLACAI (su proceso de publicación) seguirá inicialmente los siguientes pasos:

1. Envío del archivo digital a la cuenta de correo electrónico repo.clacai@gmail.com. Los formatos recomendables para el envío de documentos son: doc, txt, jpg, pdf. Para los recursos multimediales se sugiere: avi, flv, mov, mwv.

2. La administración de REPOCLACAI:

- a. Confirmará la recepción del mismo.
- b. Confeccionará la descripción del documento siguiendo estándares internacionales, con la totalidad de la información requerida por un repositorio (metadatos): términos que describen el recurso digital desde la perspectiva física, temática, autor, título -entre otros-. Estos datos servirán como elementos de recuperación al momento de realizar una búsqueda en el repositorio.
- c. Asignará el fichero correspondiente al documento (preferentemente en formato PDF, a excepción de recursos multimediales con su denominación normalizada con criterios predefinidos.
- d. Seleccionará la licencia de derechos de autor (habitualmente *Creative Commons*). Se podrán establecer diferentes usos permitidos para cada objeto digital a publicar, acorde a las libertades de la licencia *Creative Commons* seleccionada. Muchas de las licencias, en particular todas las licencias originales, conceden ciertos derechos básicos , como el derecho a copiar, distribuir, exhibir y representar la obra y hacer obras derivadas siempre y cuando reconozca y cite la obra de la forma especificada por el autor o el licenciante. Mayor información en: http://creativecommons.org/
- e. Publicará el documento (lo incluirá en REPOCLACAI).

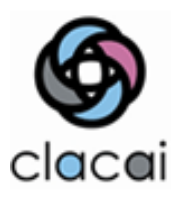

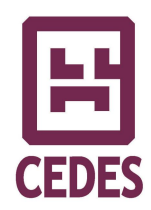

En una etapa posterior, la carga de recursos será descentralizada, esto es, cada institución o grupo podrá subirlos directamente, mediante el proceso denominado autoarchivo, donde el propio autor incorpora sus resultados de investigación u otros materiales para la publicación y difusión por medio del repositorio. Posteriormente el comité editorial definirá cuál es la colección pertinente para la publicación del recurso (privada o pública).

### **¿Qué son las colecciones públicas o privadas?**

Las colecciones privadas reúnen materiales de circulación interna o de consulta exclusiva de los integrantes del Consorcio. Las colecciones públicas reúnen materiales de consulta abierta al público general.

#### **¿Cómo es la búsqueda y recuperación de información?**

Se cuenta con dos tipos de navegación:

- Acceso jerárquico: navegación alfabética por: "Comunidades y colecciones", "Título", "Autor", "Tema" y "Fecha de publicación".
- Acceso a criterios de búsqueda sencilla y avanzada. En caso de buscar por más de un término, el software emplea por defecto el término (operador) OR. Este criterio también se puede modificar, y se puede escoger un nuevo operador de búsqueda (AND o NOT).

Una vez realizada la consulta los resultados se muestran, por defecto, con los campos "Fecha de publicación", "Título" y "Autores".

**Ante cualquier consulta:** repo.clacai@gmail.com